# ONLINE SAFs

The
Latest
Enhancement
to the
Vendor
Access
System ...

# User Guide

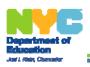

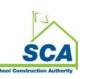

Rev. 5/29/2020 Page 1 of 18

## **ONLINE SAF PROCESS OVERVIEW**

Click <u>here</u> to access VAS. (If you do not already possess login credentials, use the forgotten password link to have this information emailed to you. NOTE – you must use the email address of the primary contact at your firm.)

| Step | Who                            | Action                                                                                                    | Result                                                                                                    |
|------|--------------------------------|----------------------------------------------------------------------------------------------------|----------------------------------------------------------------------------------------------------|
| 1    | Subcontractor                  | Set up SAF Contacts, as required.                                                                                                    | Newly added contact receives an email with their login information.                                                         |
| 2    | GC/Upper-Tier<br>Subcontractor | Initiate SAF (PART A).                                                                                                    | Email sent to subcontractor with link to SAF; cc to GC/upper-tier sub.                                                      |
| 3    | Subcontractor                  | Provide insurance (and apprenticeship/license information, if required) and submit SAF by clicking the Save & Start Approval Process button (PART B). | Email sent to GC/upper-tier sub notifying them that SAF has been submitted; cc to subcontractor.                            |
| 4    | SCA                            | Review SAF.                                                                                                    | Email sent to GC/upper-tier sub and subcontractor with approve/deny/pend notification.                                      |
| 5    | Marsh                          | Enroll subcontractor in SCA-controlled insurance program.                                                                                             | Email sent to GC/upper-tier sub and subcontractor confirming coverage and including certificate of insurance as attachment. |

Rev. 5/29/2020 Page 2 of 18

#### SAF USER GUIDE

#### **INITIATING SAFs – PRIME CONTRACTORS & UPPER TIER SUBCONTRACTORS**

1. Before you initiate an SAF, you should have the following information available:

The 10-character prime contract number for which you will be adding an SAF.

The subcontractor's Tax ID number, email address and telephone number.

Dollar value, work description and trade code(s), work start/end dates, and other project info.

- 2. Access the Vendor Access System (https://dobusiness.nycsca.org).
- 3. On the VAS homepage, in the Project Information (Post Award) section, click on **Subcontractor Approval Form (SAF)**, which will take you to the Login screen.

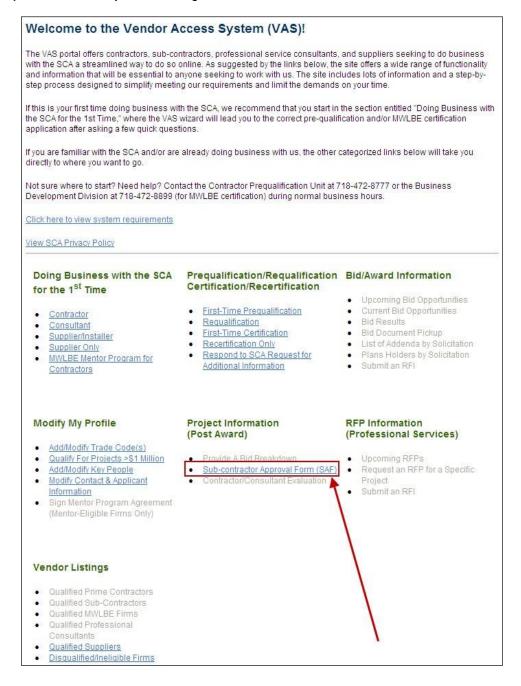

Rev. 5/29/2020 Page 3 of 18

4. At the login screen, enter your login ID and password; press **Login**. (If you do not already possess login credentials, use the forgotten password link to have this information emailed to you. NOTE – you must use the email address of the primary contact at your firm.)

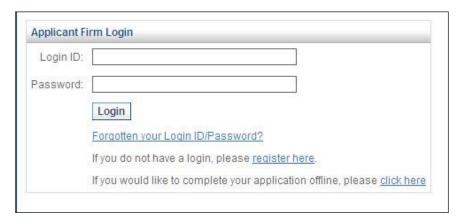

5. On the SAF Wizard screen, click to select Other Hard Bid Contract, select I am identifying a subcontractor for approval, and click Submit.

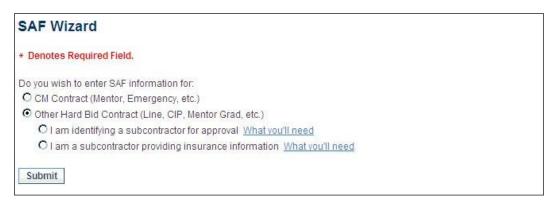

6. Enter the 10-character prime contract number and click Search.

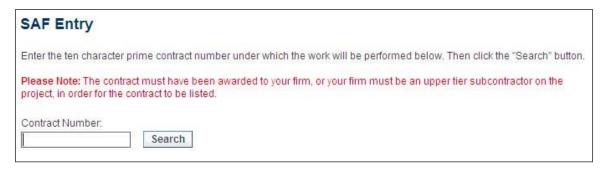

TOOL TIP – The search function will work if you enter any portion of the entire character string. If you don't remember the prime contract number at all, hit Search to be provided with a list of all contracts for which you are acting as a GC or subcontractor.

Rev. 5/29/2020 Page 4 of 18

7. When you have identified the proper prime contract number, click the **Select Contract** hyperlink in the right-hand column.

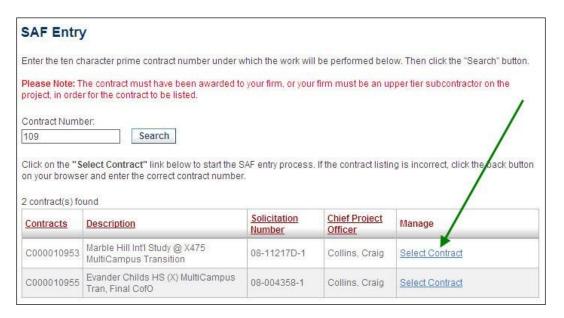

TOOL TIP - Click on any of the hyperlinked column headings to sort in ascending or descending order.

8. Enter the subcontractor's Tax ID number (no dashes), click the **Check** button, and the firm's information will be populated throughout the form. *IMPORTANT* – the firm must be qualified or pending qualification at the time of submission of the SAF in order to be considered for approval.

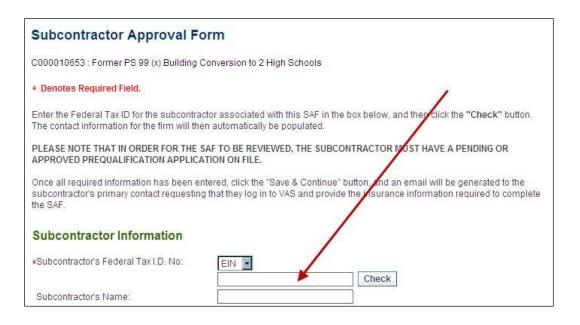

TOOL TIP – For a list of qualified firms, visit the Doing Business → Prequalification section of the SCA website (www.nycsca.org).

Rev. 5/29/2020 Page 5 of 18

If any pre-filled information is incorrect, contact the SAF Manager at 718-472-8880. You will not be allowed to edit this information directly, as it is tied to the firm's prequalification information.

| Subcontractor Approval Form -                                                                              | Part A                                                  |                                                                                                    |
|----------------------------------------------------------------------------------------------------|---------------------------------------------------------|----------------------------------------------------------------------------------------------------|
| C000010955: Evander Childs HS (X) MultiCampu                                                               | us Tran, Final CofO                                     |                                                                                                    |
| Need Help? Click Here to view the SAF user guide                                                           | e                                                       |                                                                                                    |
| * Denotes Required Field.                                                                                  |                                                         |                                                                                                    |
| Enter the Federal Tax ID for the subcontractor ass<br>The contact information for the firm will then autor |                                                         | elow, and then click the "Check" button.                                                                            |
| PLEASE NOTE THAT IN ORDER FOR THE SAF TO APPROVED PREQUALIFICATION APPLICATION OF                          |                                                         | CTOR MUST HAVE A PENDING OR                                                                                         |
| Once all required information has been entered, subcontractor's primary contact requesting that the SAF,   |                                                         |                                                                                                    |
| Subcontractor Contact Information                                                                          |                                                         |                                                                                                    |
| *Subcontractor's Federal Tax I.D. No:                                                                      | EIN -                                                   |                                                                                                    |
| TOOL TIP - Once a Tax ID number is                                                                         | 22-222222<br>Qualification Status: Qualified            | Check                                                                                                    |
| entered and checked, VAS will provide the sub's qual status, cert                                          | Certification Status: Certification                     | n Submitted                                                                                                    |
| status and the trade codes for which<br>the sub is qualified.                                              | Qualified Trade Codes:<br>DEMOLITION (02220)            |                                                                                                    |
|                                                                                                    |                                                         | TOOL TIP - This is the firm that is directly employing the subcontractor - i.e., the tier immediately above the sub |
| Subcontractor's Name:                                                                                      | Charles' Homes                                          | being insured.                                                                                                    |
| *Provide name of contract holder with respect to this sub:                                                 | Anyfirm, Inc.                                           |                                                                                                    |
| *Prime/Upper Tier SAF Contact Name:                                                                        | Susan Epstein                                           |                                                                                                    |
| *Prime/Upper Tier SAF Contact Phone No.:                                                                   | 718-752-5006                                            | Married William Edge                                                                                                |
| *Prime/Upper Tier SAF Contact Email:                                                                       | sepstein@anyfirm.com<br>sepstein@anyfirm.com            | TOOLTIP - Select one SAF contact per project.                                                                       |
| *Retype Prime/Upper Tier SAF Contact Email:<br>*Subcontractor SAF Contact:                                 | Charles Lin C Edward Pri                                |                                                                                                    |
| Subcontractor Address Information                                                                          | Charles Lin C Luwaru i ii                               | ince                                                                                                    |
| Address:                                                                                                   | 123 Main Street                                         |                                                                                                    |
|                                                                                                    |                                                         |                                                                                                    |
| City:                                                                                                    | Anytown                                                 |                                                                                                    |
| Country:<br>State/Region:                                                                                  | United States New York                                  | er e                                                                                                    |
| ZIP/Postal Code:                                                                                           | 114111204                                               | 7                                                                                                    |
| Telephone No.:                                                                                             | 718-555-1200                                            | Ī                                                                                                    |
| Fax No.:                                                                                                   | 718-555-1201                                            |                                                                                                    |
| *School:                                                                                                   | EVANDER CHILDS H.S.                                     |                                                                                                    |
| *Prime Contractor's Project Manager:                                                                       | John Smith                                              |                                                                                                    |
| *Est. Value of Firm's Subcontract Work:                                                                    | 666,000                                                 | (in dollars)                                                                                                    |
| *Description of Work to be Done with Firm's Workforce Only:                                                | interior demolition                                     |                                                                                                    |
| 90                                                                                                    | Please click here to select spec     DEMOLITION (02220) | ific trade code(s)                                                                                                  |
|                                                                                                    |                                                         | ove, highlight the trade code and click                                                                             |
| *Work Start Date:                                                                                          | Jul 7 / 2010 7                                          |                                                                                                    |
| *Finish Date:                                                                                              | Sep • / 2010 •                                          |                                                                                                    |
| *Is a building permit from the Department of<br>Buildings required?                                        | € Yes O No                                              |                                                                                                    |
| Is Firm an MBE?                                                                                            | ● Yes ● No ● Application F                              | Pending                                                                                                    |
| Is Firm a WBE?                                                                                             | © Yes € No € Application F                              |                                                                                                    |
| Is Firm an LBE?                                                                                            |                                                         |                                                                                                    |
| Save & Continue                                                                                            |                                                         |                                                                                                    |

Once you have provided all required information (denoted with a red asterisk), click the Save & Continue button.

Rev. 5/29/2020 Page 6 of 18

#### 9. SAF Emails

VAS will return a confirmation screen telling you that you have successfully initiated an SAF for a subcontractor, and that an email will be sent to them regarding the next step in the process – the submission of required insurance information.

A link is provided to add additional SAFs.

You have successfully added a subcontractor. An email has been sent to the firm's primary contact requesting that they log in to VAS and provide the insurance information required to complete the SAF.

Click SAF Wizard to add another SAF.

If a subcontractor for whom you have created an SAF is not currently qualified or pending qualification (e.g., if their pregualification has lapsed, been administratively closed, etc.), you will be notified via email.

Please be advised that [FIRMNAME], the firm for whom you set up an SAF for the contract number above, is not currently qualified with the NYCSCA. This could be the result of the firm's qualification status lapsing, their application being administratively closed, etc. You may wish to contact this firm regarding their status.

If VAS has no record of the subcontractor, you will receive a pop-up message that allows you to enter contact information and send the sub an email instructing them to prequalify.

| Firm Check Comments                                                                                                    |                                                                                                    |
|----------------------------------------------------------------------------------------------------|----------------------------------------------------------------------------------------------------|
| We have no record of this firm. Are you sure that you have                                                               | re entered the correct Federal Tax ID?                                                                                      |
| ⊙Yes ○No                                                                                                    |                                                                                                    |
| Would you like to send them an email?                                                                                    |                                                                                                    |
| ⊙ Yes ○No                                                                                                    |                                                                                                    |
| Enter contact information below and click Submit to ger<br>You will need to submit a new SAF request <i>after</i> the su | nerate an email to the sub instructing them to submit an application for prequalification.<br>Ib submits their application. |
| Contact Name:                                                                                                    |                                                                                                    |
| Contact Email:                                                                                                    |                                                                                                    |
| Submit Cancel                                                                                                    |                                                                                                    |

If the subcontractor submits a correction, you will receive an email notifying you of such, and a link to the SAF Approval Form.

Rev. 5/29/2020 Page 7 of 18

| From: NYCSCA [nycsca@aecsoftusa.com] To: EPSTEIN, SUSAN Cc: amber.tullos@aecsoftusa.com Subject: SAF Requires Modifications - C000010955 08-004358 | Sent: Mon 6/21/2010 10:47 AM |
|----------------------------------------------------------------------------------------------------|------------------------------|
| 6/21/2010                                                                                                    |                              |
| Ms. Susan Epstein                                                                                                    |                              |
| Anyfirm, Inc.<br>123 Main Street                                                                                                    |                              |
| Anycity , NY 222223333<br>USA                                                                                                    |                              |
| SAF needs modifications C000010955 (Interior demolition) Evander Childs HS (X) MultiCampus Tran, Final CofO Federal Tax ID: 22-2222222             |                              |
| Dear Mr. Charles Lynn :                                                                                                    |                              |
| Please use the following link to modify the information below as indicated by the subcontractor to be incorrect.                                   |                              |
| Change firm name to Charles' Homes                                                                                                    |                              |
| Thanks, NYCSCA VAS Administrator                                                                                                    |                              |
| THIS IS AN AUTOMATED MESSAGE GENERATED BY THE VAS SYSTEM, PLEASE DO NOT REPLY DIRECTLY TO THIS MESSAGE                                             |                              |

Click on the link, and after logging in, you will be taken to the Subcontractor Approval Form – Part A for that sub, where you can make the corrections and resubmit. The next screen will be a confirmation that the changes were made successfully:

Your SAF has been successfully modified! An email has been sent to the firm notifying them to complete the remainder of the SAF.

Once the subcontractor has completed their portion of the SAF, you will receive the following email:

This is to notify you that an SAF for the following Contract Number (Job Description): **C000010955**: **Evander Childs HS (X) MultiCampus Tran, Final CofO** has been completed and submitted to the SCA for processing.

10. You may check on the status of the SAF you have created at any time. For information about doing so, go to the last section of this document.

Rev. 5/29/2020 Page 8 of 18

#### PROVIDING SAF INSURANCE AND OTHER INFORMATION – SUBCONTRACTOR PERFORMING THE WORK

1. Before you respond to an SAF request, you should have the following information available:

The 10-character prime contract number for which you have been added as a subcontractor. Apprenticeship details (if the project requires an apprenticeship – e.g., line projects.) Your firm's trade license information, if you are required to hold a license for the project. Workman's Compensation and general liability insurance information (policy number, EMR, contact information, etc.)

2. You will receive an email notifying you that your firm has been proposed by the prime or an upper-tier sub as a subcontractor for a project, and that you must provide information to complete the SAF. Click on the link provided.

| 6/18/2010                                                                                                    |
|----------------------------------------------------------------------------------------------------|
| Mr. Charles Lin                                                                                                    |
| CHARLES' HOMES, INC<br>123 Main Street<br>Anytown, NY 114111204<br>USA                                                                                                    |
| New SAF Created - C000010955 (Interior demolition) Federal Tax ID: 22-2222222                                                                                                    |
| Dear Mr. Charles Lin :                                                                                                    |
| Please use <a href="http://dobusinesstest.nycsca.org//Subcontractor/Subcontractor_Modify.aspx?ld=ee4f356f-dfd2-4227-ab2f-275f7df4d3e6">http://dobusinesstest.nycsca.org//Subcontractor/Subcontractor_Modify.aspx?ld=ee4f356f-dfd2-4227-ab2f-275f7df4d3e6</a> to find available SAFs that require your action for completion. |
| Thanks, NYCSCA VAS Administrator                                                                                                    |
| THIS IS AN AUTOMATED MESSAGE GENERATED BY THE VAS SYSTEM, PLEASE DO NOT REPLY DIRECTLY TO THIS MESSAGE                                                                                                    |

In order to be considered for review, your firm must be prequalified or pending prequalification. If your qualification has lapsed or been administratively closed, you will receive the following email with instructions to contact the Qualification Hotline:

Please contact the Contractor Prequalification Unit at 718-472-8777 in reference to your prequalification application.

3. At the login screen, enter your login ID and password; press **Login**. (If you do not already possess login credentials, use the forgotten password link to have this information emailed to you. NOTE – you must use the email address of the primary contact at your firm.)

| Login ID: |                                                                           |
|-----------|---------------------------------------------------------------------------|
| Password: |                                                                           |
|           | Login                                                                     |
|           | Forgotten your Login ID/Password?                                         |
|           | If you do not have a login, please register here.                         |
|           | If you would like to complete your application offline, please click here |

Rev. 5/29/2020 Page 9 of 18

4. On the Subcontractor Approval Screen, verify that all of the information on the first screen is correct. If okay, check the confirmation box at the bottom of the screen and press **Save & Continue**.

| COOCO 4 COSE: Francis of Children LLC (V) MultiCommuni                                                                                                    | Trans Final CafO                                                                                                    |
|----------------------------------------------------------------------------------------------------|----------------------------------------------------------------------------------------------------|
| C000010955: Evander Childs HS (X) MultiCampu                                                                                                    |                                                                                                    |
| Need Help? <u>Click Here</u> to view the SAF user guide                                                                                                    | e                                                                                                    |
| Denotes Required Field.                                                                                                    |                                                                                                    |
| Enter the Federal Tax ID for the subcontractor ass<br>The contact information for the firm will then autor                                                                                                    | sociated with this SAF in the box below, and then click the "Check" buttor matically be populated.                                                                                                    |
| PLEASE NOTE THAT IN ORDER FOR THE SAF TO APPROVED PREQUALIFICATION APPLICATION O                                                                                                    | BE REVIEWED, THE SUBCONTRACTOR MUST HAVE A PENDING OR ON FILE.                                                                                                    |
|                                                                                                    | click the "Save & Continue" button, and an email will be generated to the<br>ney log in to VAS and provide the insurance information required to compl                                                                                                    |
| Subcontractor Contact Information                                                                                                    |                                                                                                    |
| *Subcontractor's Federal Tax I.D. No:                                                                                                    | EIN 22-2222222                                                                                                    |
| Subcontractor's Name;<br>*Provide name of contract holder with respect to                                                                                                    | Charles' Homes                                                                                                    |
| this sub:                                                                                                    | Anyfirm, Inc.                                                                                                    |
| *Prime/Upper Tier SAF Contact Name:                                                                                                    | Susan Epstein                                                                                                    |
| *Prime/Upper Tier SAF Contact Phone No.:<br>*Prime/Upper Tier SAF Contact Email:                                                                                                    | 718-752-5006<br>sepstein@anyfirm.com                                                                                                    |
| *Retype Prime/Upper Tier SAF Contact Email:                                                                                                    | sepstein@anyfirm.com                                                                                                    |
| *Subcontractor SAF Contact:                                                                                                    | Charles Lin                                                                                                    |
| Subcontractor Address Information                                                                                                    |                                                                                                    |
| Address:                                                                                                    | 123 Main Street                                                                                                    |
| City:                                                                                                    | NOT SPECIFIED Anytown                                                                                                    |
| Country:                                                                                                    | United States                                                                                                    |
| State/Region:                                                                                                    | New York                                                                                                    |
| ZIP/Postal Code:                                                                                                    | 114111204                                                                                                    |
| Telephone No.:                                                                                                    | 718-555-1200                                                                                                    |
| Fax No.;<br>*School;                                                                                                    | 718-555-1201                                                                                                    |
| *Prime Contractor's Project Manager:                                                                                                    | EVANDER CHILDS H.S. John Smith                                                                                                    |
| *Est. Value of Firm's Subcontract Work:<br>*Description of Work to be Done with Firm's<br>Workforce Only:                                                                                                    | 666,000 (in dollars)<br>Interior demolition                                                                                                    |
|                                                                                                    | * Trade code(s) desired:                                                                                                    |
|                                                                                                    | DEMOLITION (02220)                                                                                                    |
|                                                                                                    |                                                                                                    |
| *Work Start Date:                                                                                                    | Jul / 2010                                                                                                    |
| *Finish Date:                                                                                                    | Sep / 2010                                                                                                    |
| *Is a building permit from the Department of<br>Buildings required?                                                                                                    | Yes Check the box if you need to correct information on the form. The text box / will then appear for you to note your                                                                                                    |
| Is Firm an MBE?                                                                                                    | Application Pending corrections.                                                                                                    |
| Is Firm a WBE? Is Firm an LBE?                                                                                                    | No No                                                                                                    |
| *Finish Date:  *Is a building permit from the Department of Buildings required?  Is Firm an MBE?  Is Firm a WBE?  Is Firm an LBE?                                                                                                    | Sep / 2010  Yes  Check the box if you need to co information on the form. The text will then appear for you to note corrections.  No  No                                                                                                    |
| Check this box only if any of the information all correction to the Prime/Upper Tier firm and the SC     or the Prime of the SC     or the Prime of the SC     or the Prime of the SC     or the Prime of the SC     or the Prime of the SC     or the Prime of the SC     or the Prime of the SC     or the Prime of the SC     or the Prime of the SC     or the Prime of the SC     or the Prime of the SC     or the Prime of the SC     or the SC     or the SC | bout your company is incorrect. Doing so will trigger an email requesting<br>CA                                                                                                    |
| *Please indicate which information is incorrect, a                                                                                                    | and provide the correct information, Be as specific as possible,                                                                                                    |
|                                                                                                    |                                                                                                    |
|                                                                                                    | The state of the state of the s |

Rev. 5/29/2020 Page 10 of 18

If any information on the screen is incorrect, check the box at the bottom of the screen. Another field will appear that allows you to indicate which information is incorrect, and to provide the correct information.

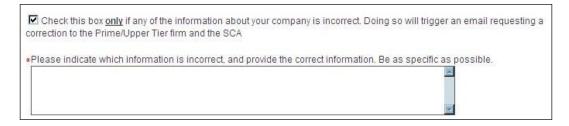

An email will be sent to the GC/Upper Tier sub to request the change. Once the modifications are made, you will receive an email and a link back to your SAF:

| 6/21/2010                                                                                              |
|----------------------------------------------------------------------------------------------------|
| Mr. Charles Lin                                                                                        |
| CHARLES' HOMES 123 Main Street Anytown, NY 114111204 USA                                               |
| SAF is modified - C000010955 (Interior demolition) Federal Tax ID: 22-2222222                          |
| Dear Mr. Charles Lin:                                                                                  |
| Please use the following link to complete the SAF that had previously requested a modification.        |
| Thanks, NYCSCA VAS Administrator                                                                       |
| THIS IS AN AUTOMATED MESSAGE GENERATED BY THE VAS SYSTEM, PLEASE DO NOT REPLY DIRECTLY TO THIS MESSAGE |

5. The Subcontractor Apprenticeship Information screen will appear **only** if this information is required for the project.

If VAS already has information for your firm regarding participation in apprenticeships, it will be automatically populated. If the appropriate affiliation does not appear or is not correct, click on the **Add Apprenticeship Details** link to provide this information.

If this screen does not appear, proceed to Step 8.

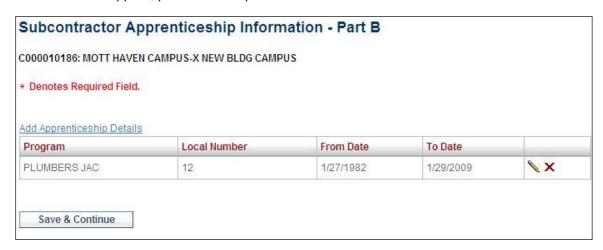

Rev. 5/29/2020 Page 11 of 18

Complete the Add Apprenticeship Details pop-up and click **Save** when finished. Repeat steps 5-6 to add additional apprenticeship information if required.

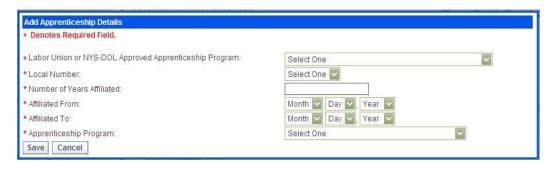

You can edit or delete apprenticeship information by using the icons to the right of each item in the list. When finished, click **Save & Continue** to proceed to the next screen.

6. On the Subcontractor License Information screen, if VAS already has information for your firm regarding licensing, it will be automatically populated. If not, and a license is required for the project, click on the **Add License** link. If a license is not required, click the **No License is Required box**, click **Save & Continue** and proceed to Step 9.

| IEW BLDG CAMPUS I but the relevant license holder(s | ) for this SAE If a relevant licens |               |
|-----------------------------------------------------|-------------------------------------|---------------|
|                                                     | for this SAE If a relevant licens   |               |
| link to add this information to you                 |                                     | e holder does |
| License No                                          | Expiration Date                     |               |
| 22222222222                                         | 1/27/2018                           | <b>√</b> ×    |
|                                                     |                                     |               |

Complete the Add License Information pop-up and click **Save** when finished. Follow steps 8-9 to add additional license information.

| Add/Edit License Information                |                    |  |
|---------------------------------------------|--------------------|--|
| * Denotes Required Field.                   |                    |  |
| License Type:                               | Select One         |  |
| *Individual Named on License/Certification: | Select One         |  |
| *License No:                                |                    |  |
| * Expiration Date:                          | Month Day Day Year |  |
| Save Cancel                                 |                    |  |

You can edit or delete license information by using the icons to the right of each item in the list.

When finished, click **Save & Continue** to proceed to the next screen.

Rev. 5/29/2020 Page 12 of 18

7. On the **Subcontractor Insurance Information** screen, if VAS already has insurance information for your firm from a previous SAF, it will be automatically populated on-screen. If not, or if any of the information has changed, you will need to enter it manually.

|                                                                                                    | Subcontractor Ins                                                                                                    | surance Information - Part B                                                                                                    |                                                   |            |                                                |
|----------------------------------------------------------------------------------------------------|----------------------------------------------------------------------------------------------------|----------------------------------------------------------------------------------------------------|---------------------------------------------------|------------|------------------------------------------------|
|                                                                                                    | C000010955: Evander Chil                                                                                                    | ds HS (X) MultiCampus Tran, Final CofO                                                                                                    |                                                   |            |                                                |
|                                                                                                    | * Denotes Required Field.                                                                                                    |                                                                                                    |                                                   |            |                                                |
|                                                                                                    |                                                                                                    | Project Representative                                                                                                    | Insurance Risk Manager 🔲 same                     | as Project |                                                |
|                                                                                                    | *Name:                                                                                                    | Amber Tullos                                                                                                    | Representative<br>Amber Tullos                    |            |                                                |
|                                                                                                    | * Address:                                                                                                    | 456 Main Street                                                                                                    | 456 Main Street                                   |            |                                                |
|                                                                                                    | Audiess.                                                                                                    | 430 Main Street                                                                                                    | 450 Main Street                                   |            |                                                |
|                                                                                                    | * City:                                                                                                    | Houston                                                                                                    | Houston                                           |            |                                                |
|                                                                                                    | * Country:                                                                                                    | United States                                                                                                    | United States                                     | 1          |                                                |
|                                                                                                    | * State/Region:                                                                                                    | Texas                                                                                                    | Texas                                             | •          |                                                |
|                                                                                                    | * ZIP/Postal Code:                                                                                                    | 77057                                                                                                    | 77057                                             |            |                                                |
|                                                                                                    | * Telephone No.:                                                                                                    | 222-222-2222                                                                                                    | 222-222-2222                                      |            |                                                |
|                                                                                                    | Additional Contact Name                                                                                                    |                                                                                                    |                                                   |            |                                                |
| TOOL TIP – If your coverage is provided through the SCA's OCIP, please enter information from your SCA certificate of | Worker's Compens  Classification of Operation Pitumbing                                                                                                    |                                                                                                    | *Total Est 44,444  44,444  44  44  44  44  44  44 | d. Payroll |                                                |
| insurance.                                                                                                    | W.C. Exp. Mod.:                                                                                                    | 1.0                                                                                                    |                                                   | Г          |                                                |
|                                                                                                    | Rating Date:                                                                                                    |                                                                                                    | 2010                                              |            | IP – An insurance                              |
|                                                                                                    | * Location of Payroll Recor                                                                                                    | The second second secon |                                                   |            | te is only required from                       |
|                                                                                                    | * Payroll Records Contact:                                                                                                    |                                                                                                    |                                                   | , , ,      | rforming hazardous<br>abatement and/or removal |
|                                                                                                    | V                                                                                                    | 0.                                                                                                    |                                                   | on a job   |                                                |
|                                                                                                    | Present Insurance Coverage                                                                                                    |                                                                                                    |                                                   | On a job   | •                                              |
|                                                                                                    |                                                                                                    | Worker's Compensation                                                                                                    | General Liability                                 | Insuranc   | ce certificate must include                    |
|                                                                                                    | * Insurer:                                                                                                    | USAA                                                                                                    | Geico                                             | II         | liability, automotive liability,               |
|                                                                                                    | * Policy No:                                                                                                    | 231654987                                                                                                    | 987654321                                         |            | comp and employer's                            |
|                                                                                                    | * Policy Term From Date:                                                                                                    | Mar 25 2000                                                                                                    | Mar 27 1985                                       | liability. | Excess umbrella liability is                   |
|                                                                                                    | * Policy Term To Date:                                                                                                    | Mar 25 , 2011                                                                                                    | Mar 27 , 2011                                     | optional   | . The certificate holder                       |
|                                                                                                    | * Agent/Broker:                                                                                                    | D Jones                                                                                                    | J. Doe                                            | must be    | the NYCSCA. Certificate                        |
|                                                                                                    | * Address:                                                                                                    | 111 Side Road                                                                                                    | 222 Shady Lane                                    | must inc   | clude a 30-day cancellation                    |
|                                                                                                    |                                                                                                    |                                                                                                    |                                                   |            | Additional Insured section                     |
|                                                                                                    | * City:                                                                                                    | Houston                                                                                                    | Houston                                           |            | clude school name and                          |
|                                                                                                    | * Country:                                                                                                    | United States                                                                                                    | United States                                     | 3          | , NYCSCA, NYCDOE and                           |
|                                                                                                    | * State/Region:                                                                                                    | Texas                                                                                                    | Texas                                             | City of N  | NT.                                            |
|                                                                                                    | * ZIP/Postal Code:                                                                                                    | 77057                                                                                                    | 77057                                             | Addition   | al required documentation                      |
|                                                                                                    | * Account Exec.:                                                                                                    | D. Jones                                                                                                    | J. Doe                                            |            | firm's asbestos license,                       |
|                                                                                                    | * Telephone No.:                                                                                                    | 222-222-2222                                                                                                    | 333-333-3333                                      |            | aulers certificate of                          |
|                                                                                                    |                                                                                                    |                                                                                                    |                                                   | insuranc   | e and waste haulers                            |
|                                                                                                    | Certificate Informat                                                                                                    | This section will only appear if your firm is                                                                                                    | /                                                 | permit.    |                                                |
|                                                                                                    |                                                                                                    | performing hazardous materials abatemen                                                                                                    |                                                   |            |                                                |
|                                                                                                    | Add Insurance Certificate                                                                                                    | What is this?                                                                                                    | V                                                 | Click the  | "What is this" link for more                   |
|                                                                                                    | File Name                                                                                                    | Upload I                                                                                                    | Date                                              | details.   |                                                |
|                                                                                                    |                                                                                                    |                                                                                                    |                                                   |            |                                                |
|                                                                                                    | 200                                                                                                    | e certificate ( <u>Download Cover Sheet</u> )<br>e insurance coverage because I am doing o                                                                                                    | nly SCA work.                                     |            |                                                |
|                                                                                                    | Compensation loss expe                                                                                                    | Request for Insurance are true to the best o<br>rience incurred on this project is reported an<br>erience modification factor.                                                                                                    |                                                   |            |                                                |
|                                                                                                    | West of the second second seco |                                                                                                    |                                                   |            |                                                |
|                                                                                                    | Save for Submissio                                                                                                    | n Later Submit & Return to SA                                                                                                    | AF List                                           |            |                                                |

An insurance certificate is required only of firms performing hazardous material abatement/removal. If you are a sub that is not performing hazmat abatement, the Certificate Information section will not appear on-screen.

Rev. 5/29/2020 Page 13 of 18

If your firm is performing hazardous materials abatement click on the ADD INSURANCE CERTIFICATE link to upload the documents required. Each document should be uploaded separately; you can upload as many documents as are necessary. As the documents are uploaded, they will appear in a list below the link.

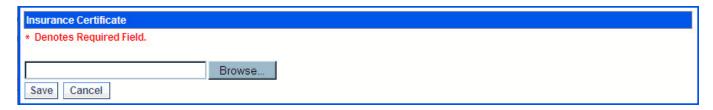

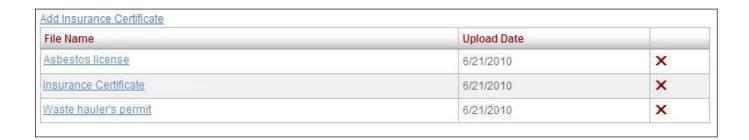

8. When you are finished, check the box at the bottom of the screen to attest that all information is correct to the best of your knowledge, and press **Submit & Return to SAF List**.

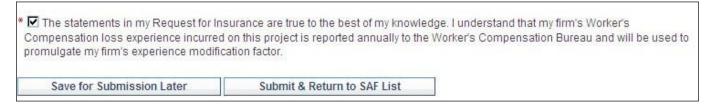

You will receive confirmation that your SAF was submitted successfully.

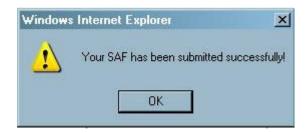

Rev. 5/29/2020 Page 14 of 18

#### ADDING SUBCONTRACTOR SAF CONTACT INFORMATION

The person who is the primary contact will not always be the person who is responsible for handling SAFs for a firm. In this case, the primary contact can add another person at the firm and identify them as the SAF Contact.

### IMPORTANT - Only the primary contact person can add SAF contacts.

1. Access the Vendor Access System (<a href="https://dobusiness.nycsca.org">https://dobusiness.nycsca.org</a>) and login. (If you do not already possess login credentials, use the forgotten password link to have this information emailed to you. NOTE – you must use the email address of the primary contact at your firm.)

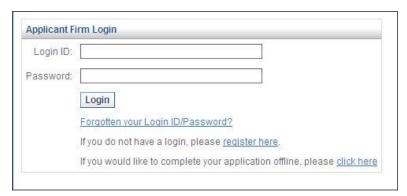

2. Click on the Add/Edit Contacts icon on the homepage.

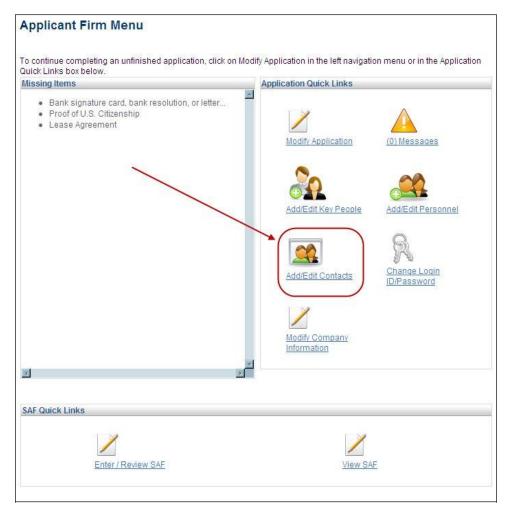

Rev. 5/29/2020 Page 15 of 18

3. You will be presented with a screen listing the contacts for your firm. If the person you wish to act as an SAF contact is not listed, click the **Add Contact** link.

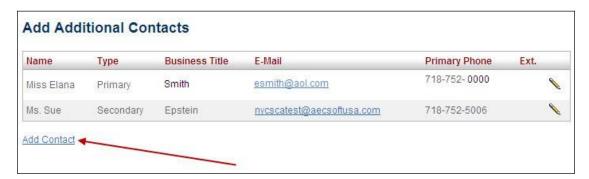

4. On the Add Contact pop-up, check the SAF box under type, add the SAF contact's information, assign a login ID and click on **Add Contact**.

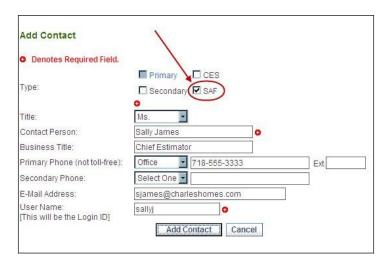

5. Your contact will now be included on the list. Although you may not delete primary or secondary contacts, you can delete SAF contacts. To edit contact information, click on the pencil icon to the right of the phone number.

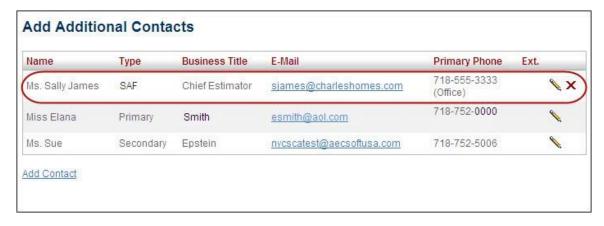

- 6. Click on Add Contact to add additional contacts, if desired.
- 7. VAS will automatically generate an email to the newly added SAF Contact that contains their login information.

Rev. 5/29/2020 Page 16 of 18

#### **VIEWING THE STATUS OF SAFs**

1. Login to VAS (<a href="https://dobusiness.nycsca.org">https://dobusiness.nycsca.org</a>).

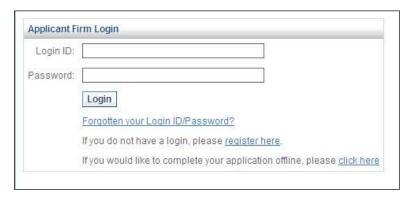

2. On the Applicant Firm Menu, scroll down to the SAF Quick Links section and click on the View SAF icon.

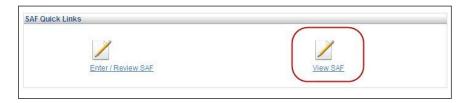

3. The SAF Subcontractors screen will provide two tables of information:

The first table lists contracts for which you created SAFs as the prime or upper-tier contractor.

The second table lists contracts for which you ARE a subcontractor and/or for which you have created SAFs for lower-tier subcontractors.

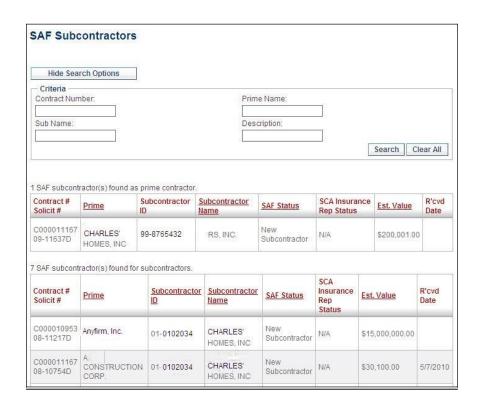

Rev. 5/29/2020 Page 17 of 18

Hyperlinked numbers at the top and bottom of either table mean that additional screens of SAFs are available for viewing.

| 245 SAF subcontractor(s | s) found for subcont | ractors. |  |  |  |
|-------------------------|----------------------|----------|--|--|--|
| 12345678910             |                      |          |  |  |  |

The SAF Status column will indicate at which point in the approval process an SAF is at:

- New Subcontractor SAF has been initiated by tier above and is pending the subcontractor completion of insurance information.
- Under Review SAF is in the process of being reviewed by SCA.
- Subcontractor Pending- SAF is pended by SCA; however subcontractor and/or tier above's qualification is under review. Subcontractor may perform work on project as detailed in projectspecific SAF.
- Subcontractor Approved SAF has been approved for contractor on a specific project.
- Subcontractor Deny SAF has been denied for contractor on a specific project.

To narrow your search, you may use any/all of the search criteria at the top of the screen.

| Criteria         |              |                  |
|------------------|--------------|------------------|
| Contract Number: | Prime Name:  |                  |
| Sub Name:        | Description: |                  |
|                  |              | Search Clear All |

QUESTIONS NOT COVERED IN THIS MANUAL SHOULD BE DIRECTED TO THE SAF MANAGER AT 718-472-8880.

Rev. 5/29/2020 Page 18 of 18